## **LAMPIRAN-LAMPIRAN**

#### **MATLAB PROGRAMMING**

```
%PROGRAM DETEKSI SURFACE ROUGHNESS
%TESIS S2 SMO-DTM FTUI
%BUDI HARYANTO NPM 0706173162
A=imread('pelatkalibrator29.jpg'); %membaca image kalibrator 2,9 
mikrometer
[a,b,c]=size(A); %membaca jumlah baris, kolom dan layer image
Rd=A(:,:,1);%membaca data layer RED
Gr=A(:,:,2);%membaca data layer GREEN
Bl=A(:,:,3);%membaca data layer BLUE
meanRo=mean(Rd)%nilai rata-rata (mean)pada setiap baris layer Red
meanGo=mean(Gr)%nilai rata-rata (mean)pada setiap baris layer 
Green
meanBo=mean(Bl)%nilai rata-rata (mean)pada setiap baris layer Blue
meanR=mean(meanRo)%nilai rata-rata (mean)layer Red
meanG=mean(meanGo)%nilai rata-rata (mean)layer Green
meanB=mean(meanBo)%nilai rata-rata (mean)layer Blue
%Program perhitungan lebar edge putih dan jarak antar edge putih
B=im2bw(A,graythresh(A)); %merubah rgb image menjadi binary
C=bwareaopen(B,500); %Menghilangkan noise yang jmlnya dibawah 500 
pixel
D=imfill(C,'holes'); %mengisi lubang pada edge image
[a,b]=size(D); %membaca ukuran image hasil croping
s=round(a/2); %mencari baris tengah
x=1; %nilai awal
   for kolom=1:b-1; %looping kolom 
      beda=D(s,kolom+1)-D(s,kolom); %persamaan untuk mencari nilai 
edge warna putih 
    if \beta beda==1 && D(s, 1) = 0;
          putihawal(x)=kolom; %mencatat posisi kolom untuk nilai 
putih awal
          x=x+1; elseif beda==-1; %mencatat posisi kolom untuk nilai putih 
akhir
           putihakhir(x)=kolom;
          x=x+1; end 
     end
putihawal; %tampilan kolom untuk edge putih pertama
putihakhir; %tampilan kolom untuk edge putih terakhir
%Menghitung lebar edge putih
lebaredge1=putihakhir(2)-putihawal(1);
lebaredge2=putihakhir(4)-putihawal(3);
lebaredge3=putihakhir(6)-putihawal(5);
lebaredge=(lebaredge1+lebaredge2+lebaredge3)/3;
%Menghitung jarak antar edge putih
centerpth1=((putihakhir(2)-putihawal(1))/2)+putihawal(1); %nilai 
tengah edge putih pertama
```

```
centerpth2=((putihakhir(4)-putihawal(3))/2)+putihawal(3); %nilai 
tengah edge putih kedua
centerpth3=((putihakhir(6)-putihawal(5))/2)+putihawal(5); %nilai 
tengah edge putih ketiga
centerpth4=((putihakhir(8)-putihawal(7))/2)+putihawal(7); %nilai 
tengah edge putih keempat
jarakedge1=abs(centerpth2-centerpth1); %jarak antara edge putih 
pertama dan kedua
jarakedge2=abs(centerpth3-centerpth2); %jarak antara edge putih 
kedua dan ketiga
jarakedge3=abs(centerpth4-centerpth3); %jarak antara edge putih 
ketiga dan keempat
jarakedge=(jarakedge1+jarakedge2+jarakedge3)/3; %nilai rata-rata 
jarak edge
lebaredge
jarakedge
figure,imshow(A); %tampilan image awal
figure,imshow(D); %tampilan image akhir
figure,imhist(Rd); %tampilan histogram layer RED 
figure,imhist(Gr); %tampilan histogram layer GREEN
figure,imhist(Bl); %tampilan histogram layer BLUE
```

```
%PROGRAM PLOT 3D
%BUDI HARYANTO NPM 0706173162
```

```
G = imread('pelatkalibrator29.jpg'); 
I=G(:,:,1);
[X, map] = gray2ind(I, 256);C=imresize(X,[256 256]);
figure, imshow (C)
[A, B] = meshgrid(1:256, 1:256);figure,contour3(A,B,C,30)
surface(A,B,C,'EdgeColor',[.8 .8 .8],'FaceColor','none')
grid off
view(-15,25)
colormap jet
```
#### *IMAGE* **PERMUKAAN SAMPEL**

 $\Omega$ 

#### **Sampel 1,** Ra = 0,97 μm

*Spindle speed* = 2000 RPM, *Depth of cut* = 0,5 mm/min, *federate= 50 mm/menit*

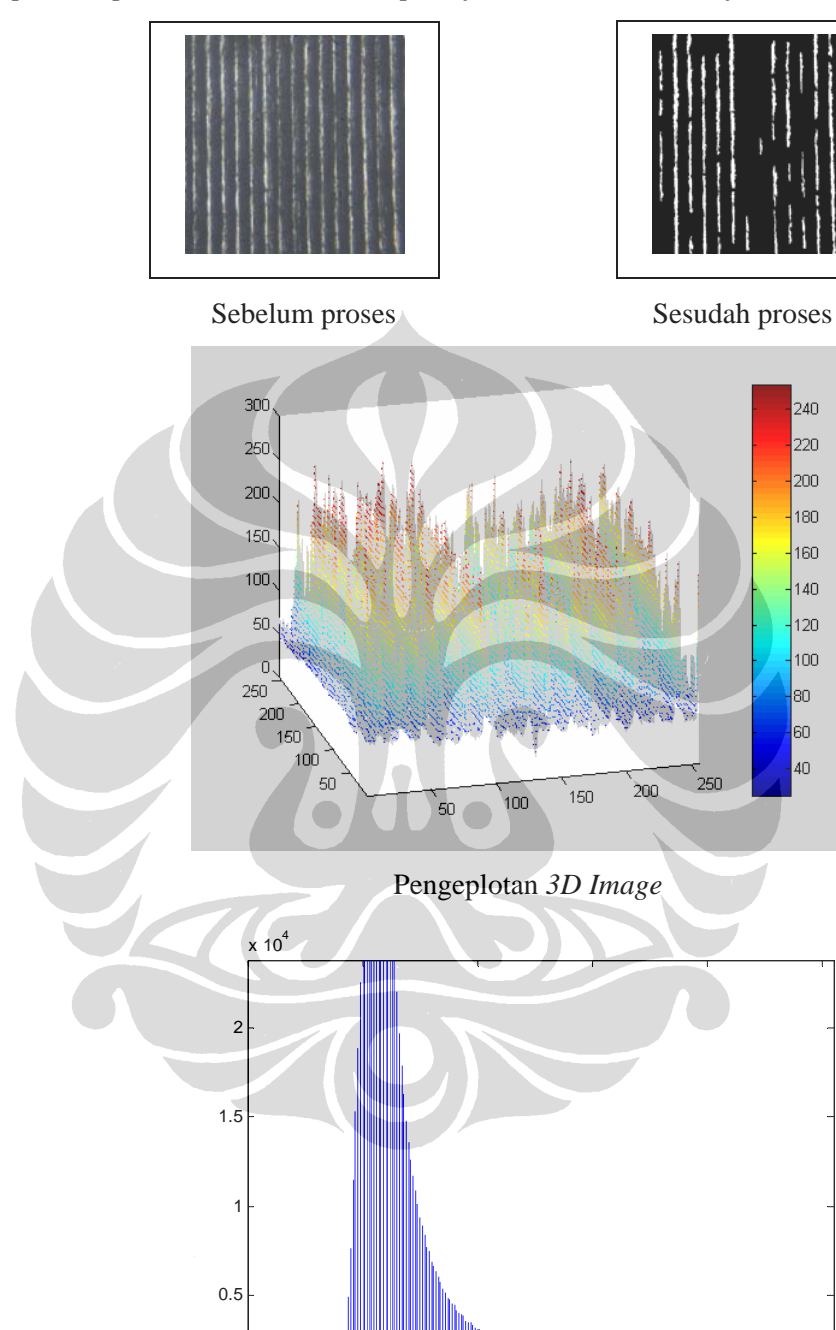

Grafik Histogram *Red* (RGB)

0 50 100 150 200 250

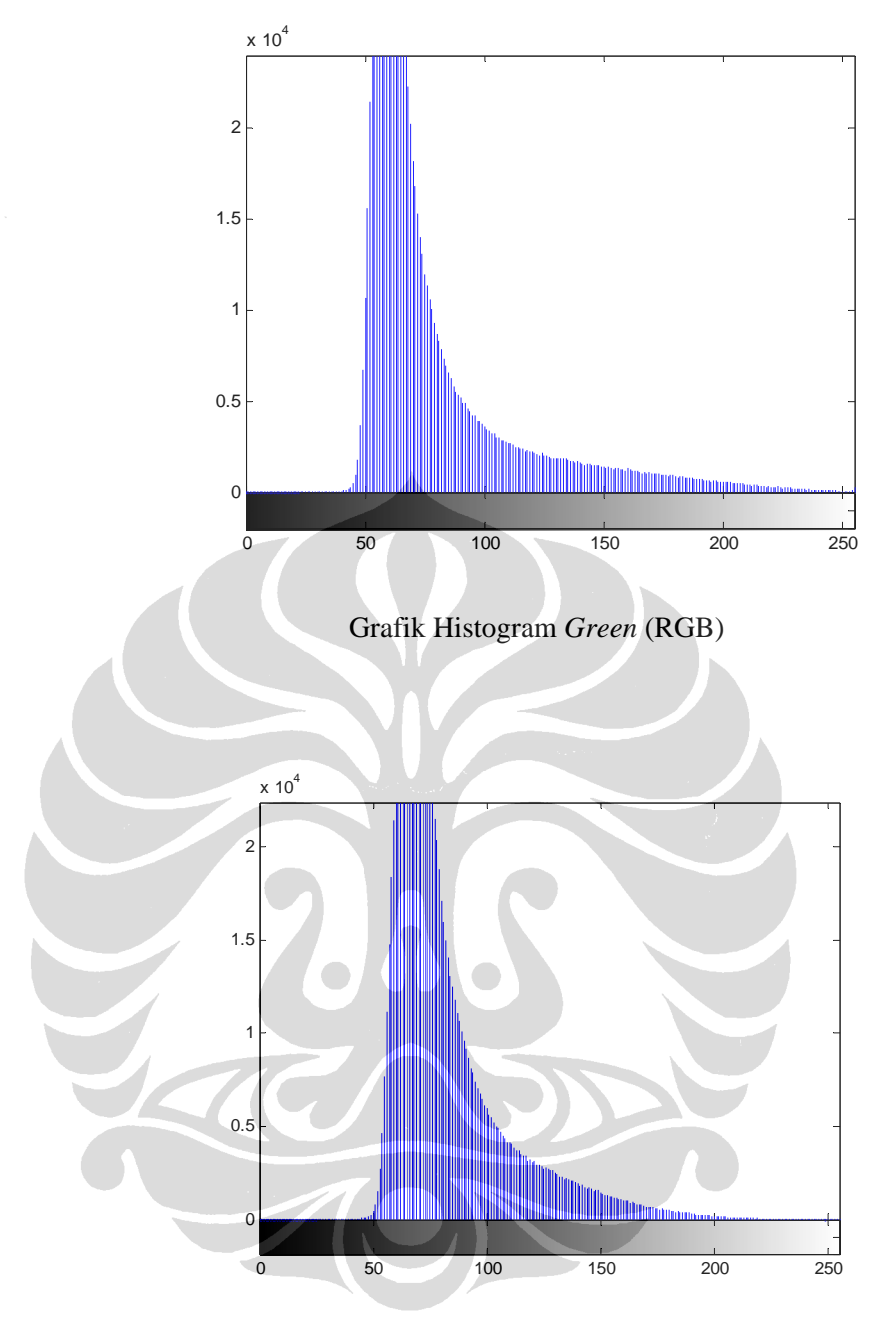

Grafik Histogram *Blue* (RGB)

## **Sampel 3,** Ra = 1,03 μm

*Spindle speed* = 2000 RPM, *Depth of cut* = 0,5 mm/min*, federate= 100 mm/menit*

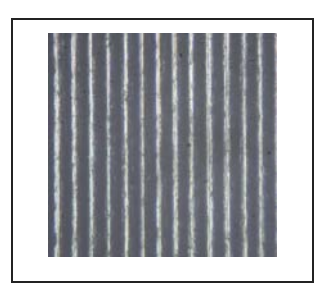

| I |   |
|---|---|
|   | Ô |

Sebelum proses Sesudah proses

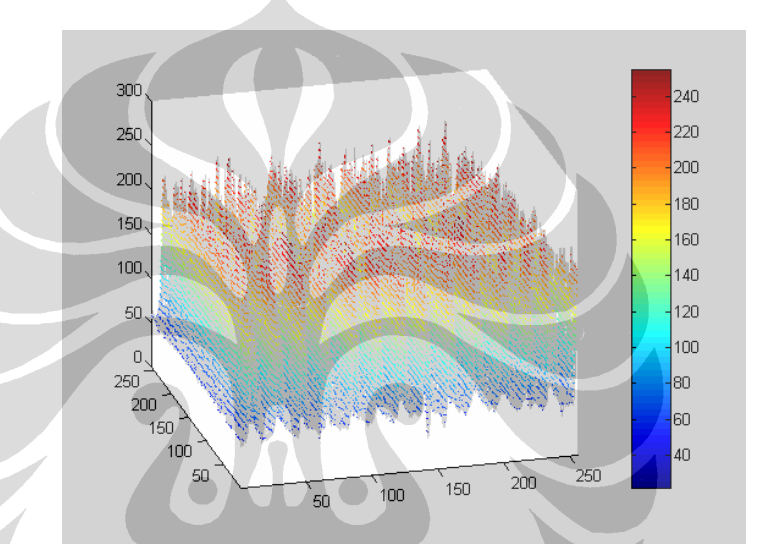

Pengeplotan *3D Image* 

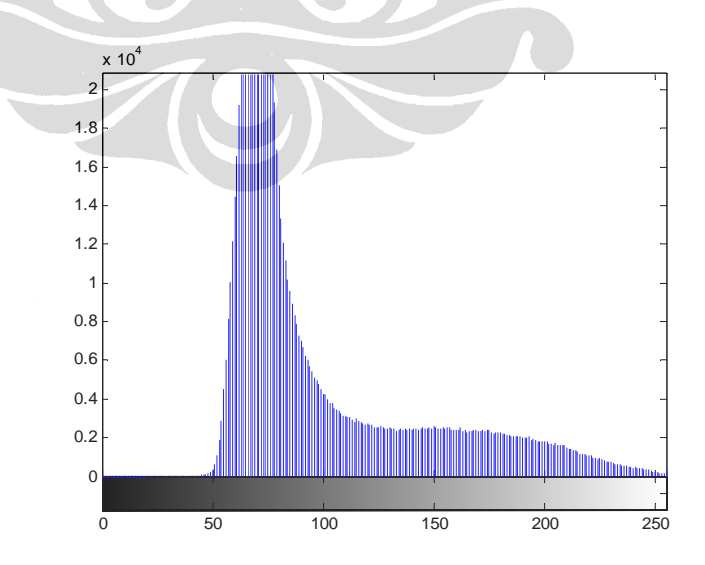

Grafik Histogram *Red* (RGB)

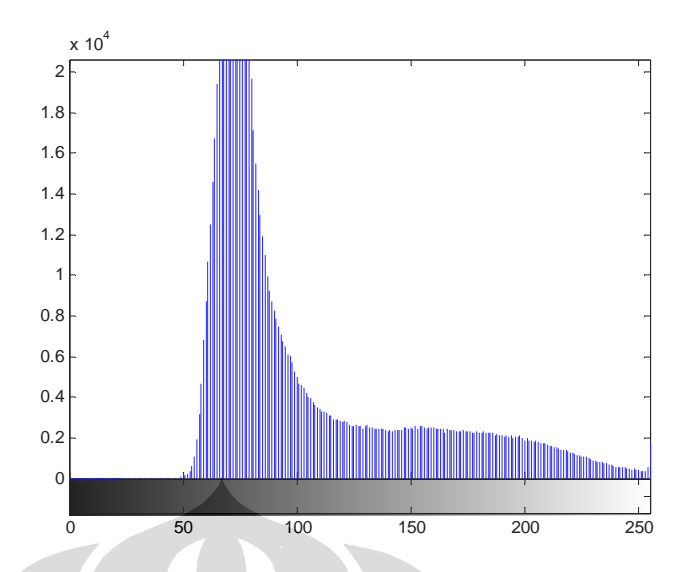

Grafik Histogram *Green* (RGB)

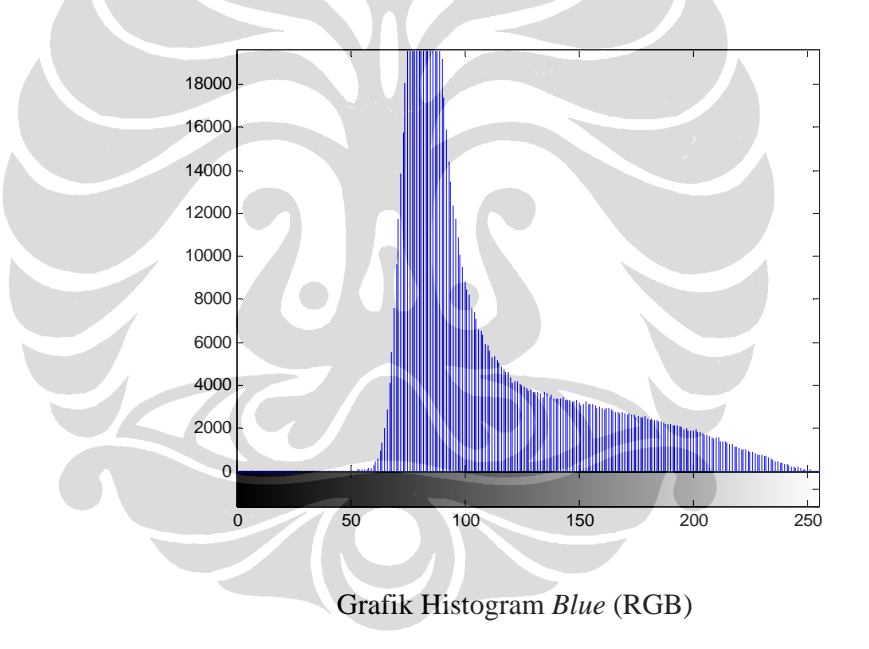

## **Sampel 5,** Ra = 1,36 μm

*Spindle speed* = 2000 RPM, *Depth of cut* = 0,5 mm/min*, federate= 150 mm/menit*

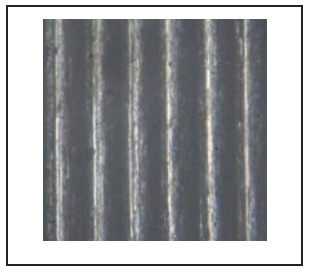

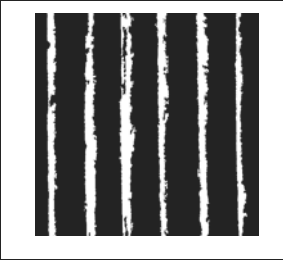

Sebelum proses Sesudah proses

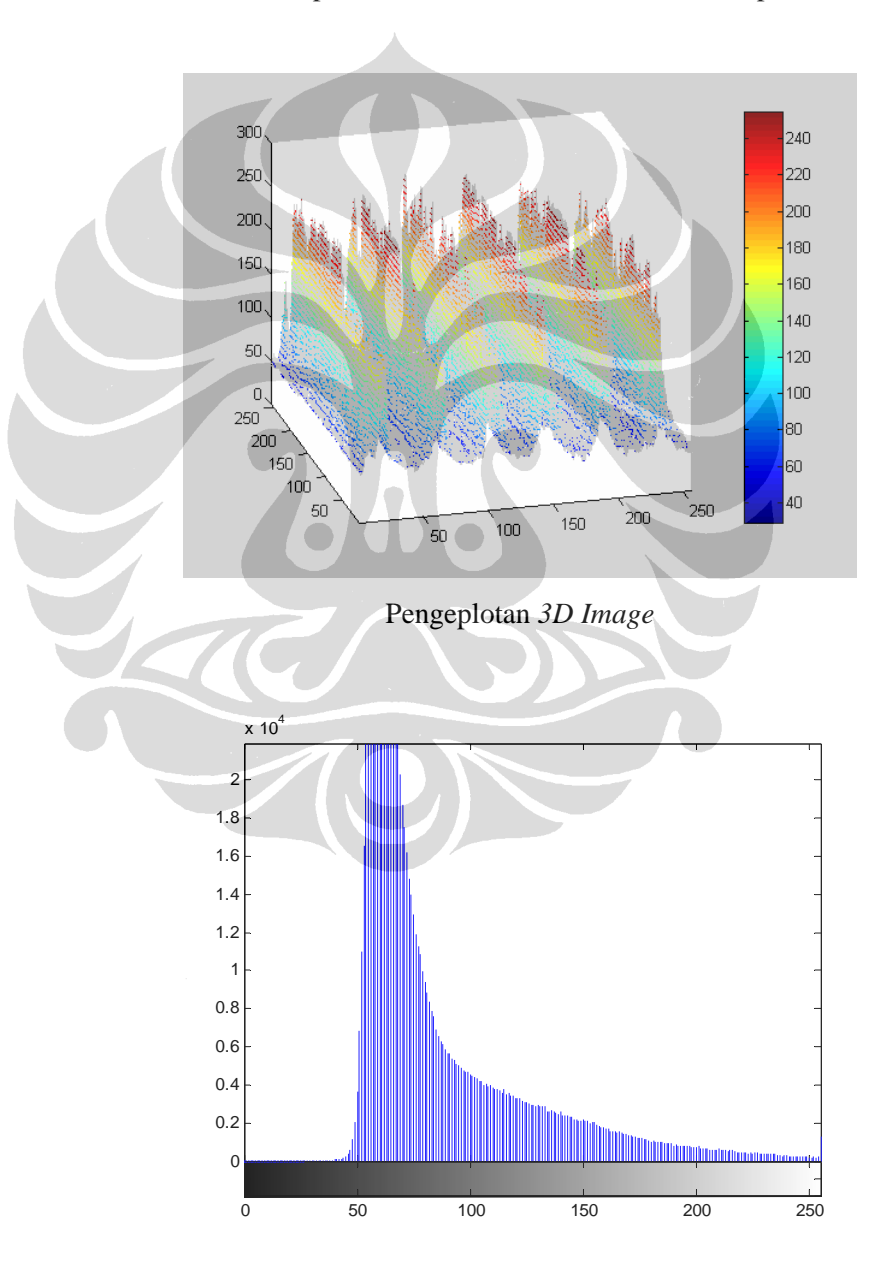

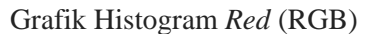

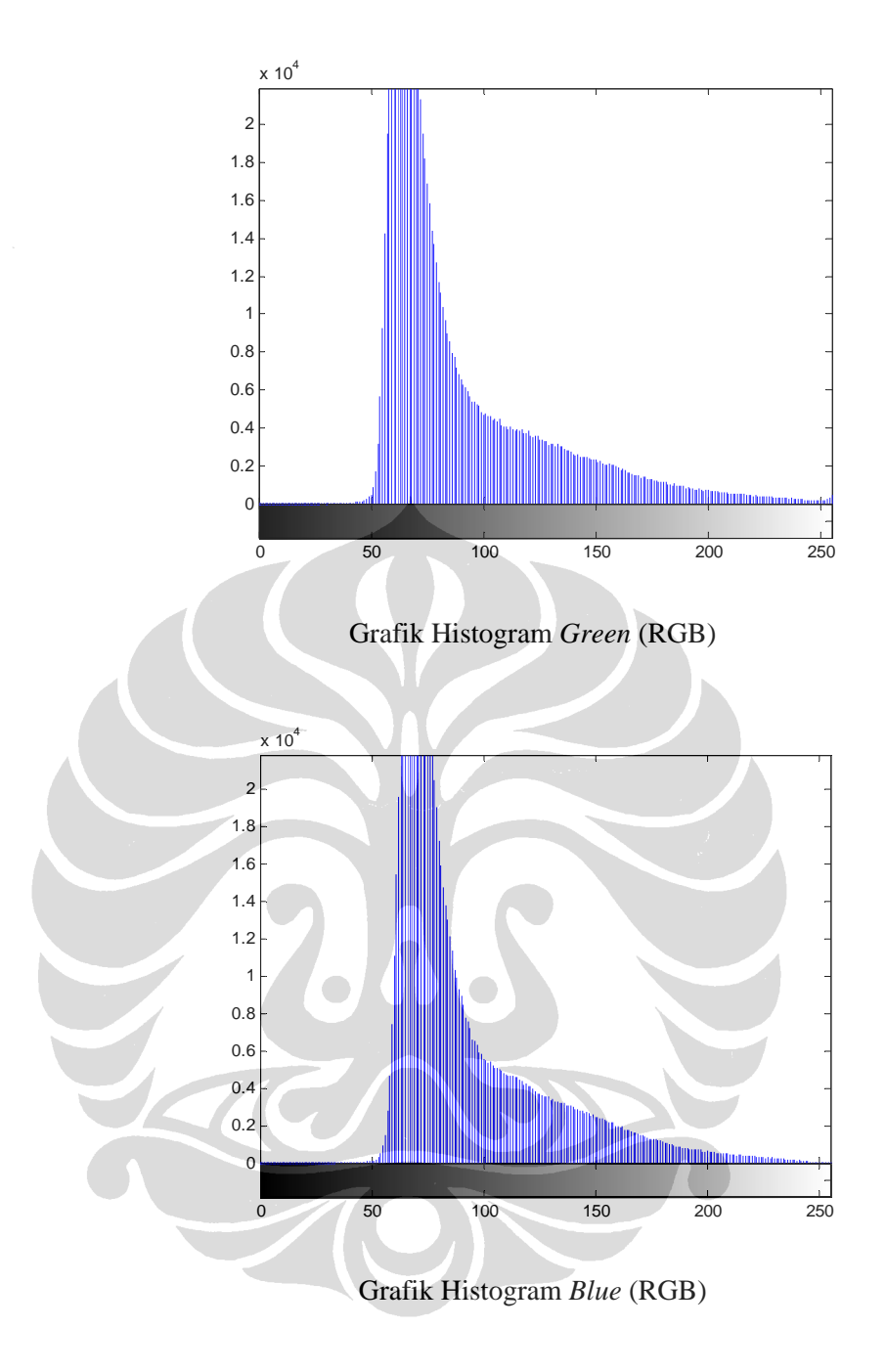

## **Sampel 6,** Ra = 1,35 μm

*Spindle speed* = 2000 RPM, *Depth of cut* = 0,5 mm/min*, federate= 175 mm/menit*

 $\parallel$ 

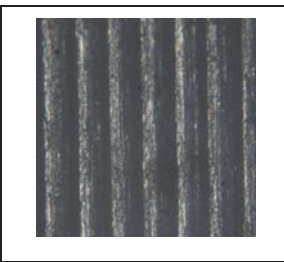

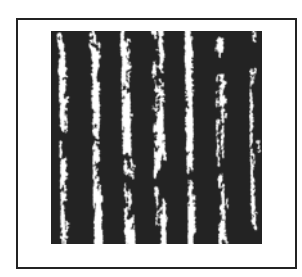

Sebelum proses Sesudah proses

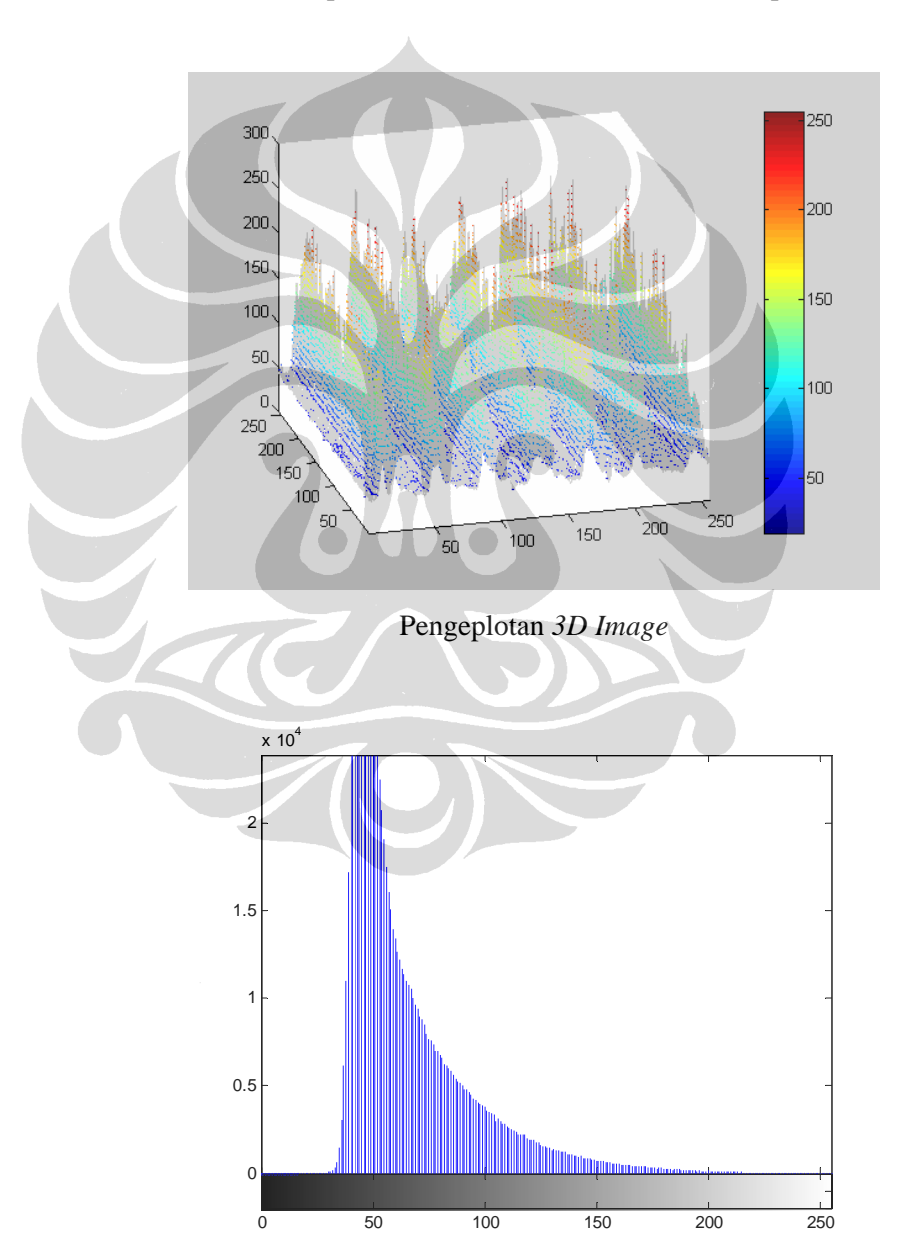

Grafik Histogram *Red* (RGB)

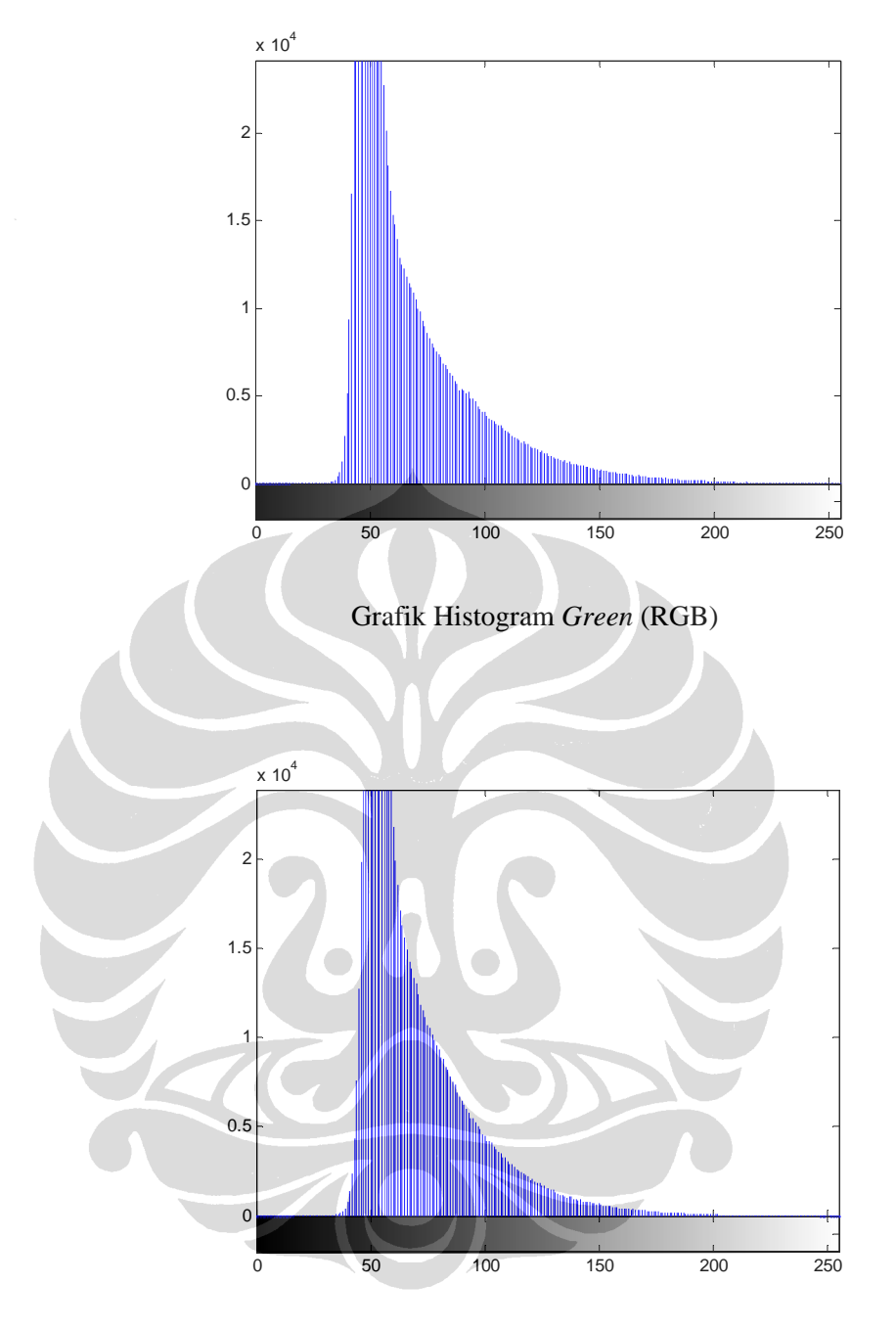

Grafik Histogram *Blue* (RGB)

# **Pelat Kalibrator,** Ra = 2,9 μm

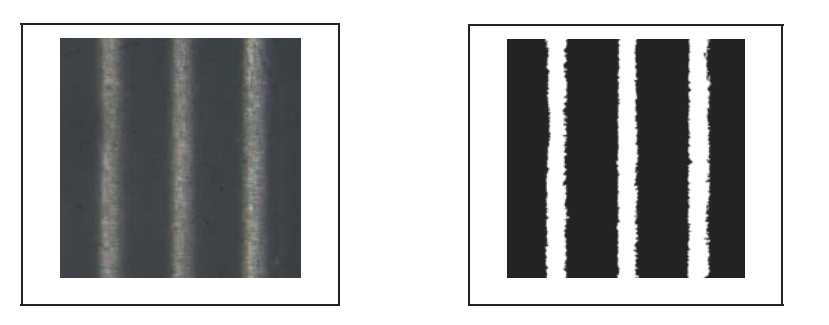

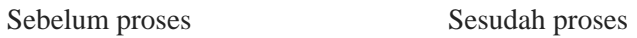

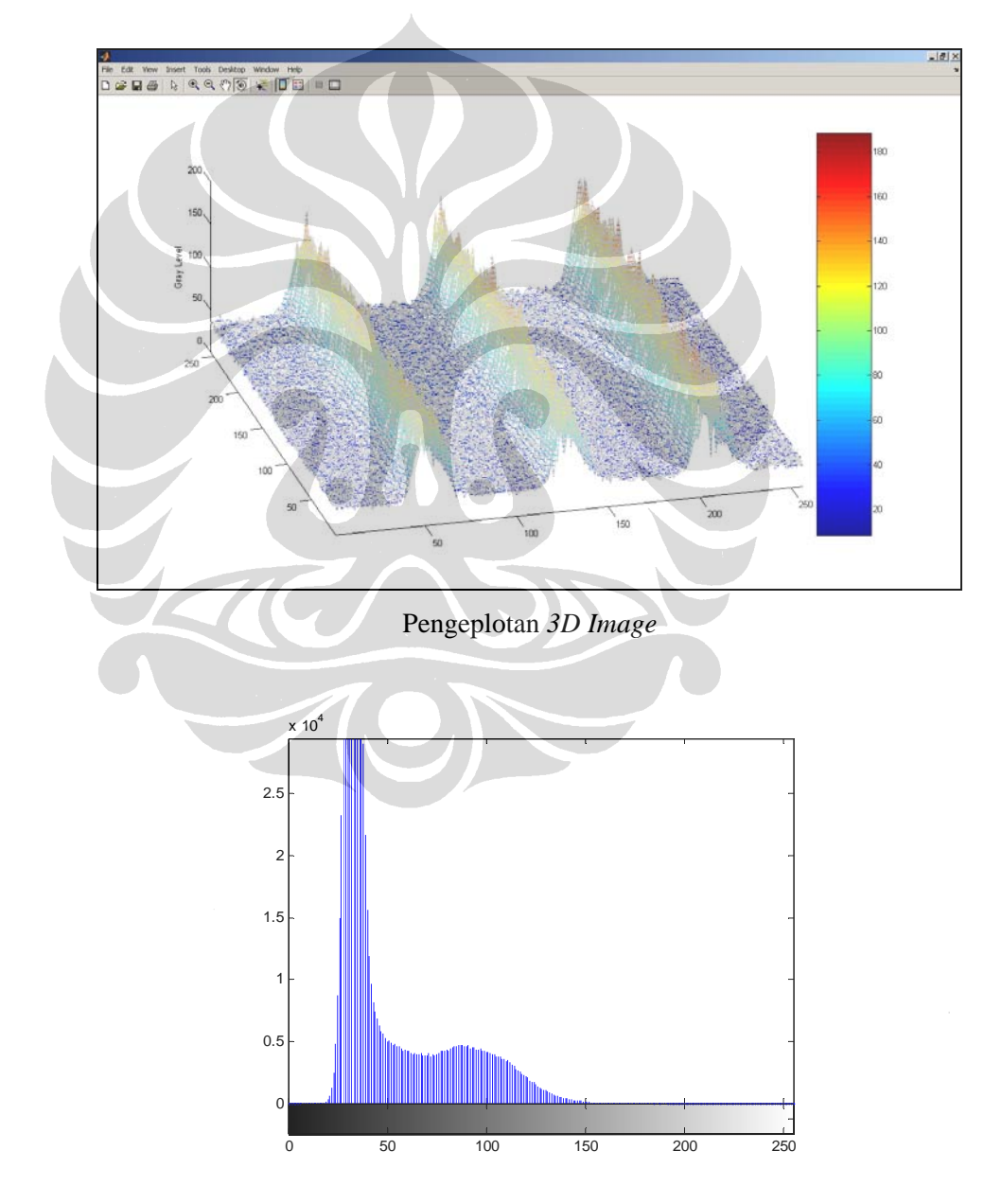

Grafik Histogram *Red* (RGB)

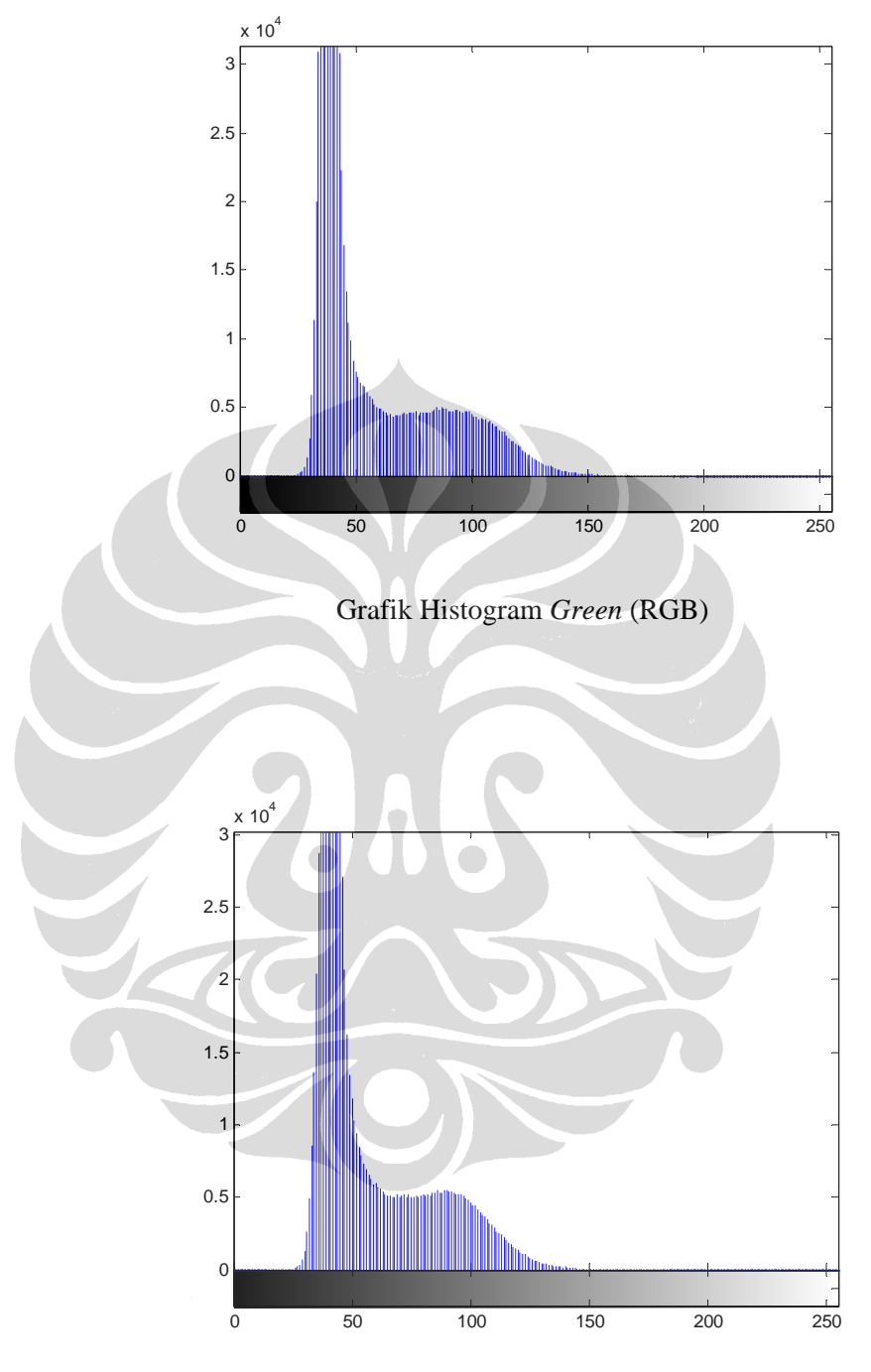

Grafik Histogram *Blue* (RGB)